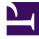

# **GENESYS**

This PDF is generated from authoritative online content, and is provided for convenience only. This PDF cannot be used for legal purposes. For authoritative understanding of what is and is not supported, always use the online content. To copy code samples, always use the online content.

## Gplus Adapter for Salesforce Agent's Guide

Screen Pops

9/13/2025

## Contents

- 1 What are screen pops?
  - 1.1 Events that trigger a Salesforce record screen pop
  - 1.2 Salesforce record screen pop types
  - 1.3 Outbound campaigns
- 2 Related documentation

• Agent

When you receive an interaction, a contact Salesforce record pops up in Salesforce.

#### **Related documentation:**

### What are screen pops?

Screen pops are Salesforce records or other objects that display when an agent receives a call, chat, SMS, email, or other media channel interaction in Adapter. Salesforce might display one or more related records, depending on what information it has about the contact. For example, if a contact enters their case number before they talk to an agent, Salesforce displays the case automatically when you receive or make a call in Adapter. If no contact information is available, the **New Contact** dialog box or another record page is displayed (depending on how your administrator set up your account). If there are multiple records that match the screen pop, the Multiple Search view is displayed. To associate the task to that object, Select the Salesforce object.

In some configurations, such as when a new Salesforce record is created by Gplus Adapter automatically, the new record is displayed as a screen pop in Salesforce.

| ← → C a force.com/lightning/r/Contact/0033m                                                                                                    | 00002UadO9AAJ/view?channel=OPEN_CTI                                   | 아 ☆ 🏚 🔘                                                                                                    |                                                                        |
|----------------------------------------------------------------------------------------------------|-----------------------------------------------------------------------|----------------------------------------------------------------------------------------------------|------------------------------------------------------------------------|
|                                                                                                    | All 👻 Q. Search                                                       | ★▼ 🖽 ? 🌣 🐥 🙋                                                                                                   | 9                                                                      |
| $\underset{\mbox{app1}}{\mbox{app1}} \ \ \ \ \ \ \ \ \ \ \ \ \ \ \ \ \ \ $                                                                                                    | √ Tasks √ Claims √ Accounts √ Jane Doe Opportunities                  | : V Contracts V Campaigns V Assets V Orders V Home More V                                                      | /                                                                      |
| Contact<br>Ms. Jane Doe 📧                                                                                                    |                                                                       | + Follow Edit Delete View Contact Hierarchy V                                                                  |                                                                        |
| Title Account Name Phone (2)                                                                                                    | ct Owner<br>lexander                                                  |                                                                                                    |                                                                        |
| Related <b>Details</b> News                                                                                                    |                                                                       | Activity Chatter                                                                                               |                                                                        |
| Workspace                                                                                                    | D <sup>2</sup>                                                        | Email                                                                                                    |                                                                        |
| Sector         Connect           Image: Sector         Sector           Image: Sector         Sector           Image: Sector | 🧭 Agent1101 Agent1101 👻 堂 👻                                           | Write an email Compose                                                                                         |                                                                        |
| Case Information                                                                                                    | ^                                                                     | Filters: All time • All activities • All types 🝸<br>Refresh • Expand All • View All                            |                                                                        |
| Origin Inbound call to 1101                                                                                                    | ← → C ng.force.com/lightning/r/Contac                                 | t/0033m00002UadO9AAJ/view?channel=OPEN_CTI                                                                     | 아 ☆ 🛊 📵 🗄                                                              |
| E 647101 Connected                                                                                                    |                                                                       | All 👻 🔍 Search                                                                                                 | 🖈 🖬 ? 🌣 🐥 🐻                                                            |
| Dispositions                                                                                                    | app1 Cases V Contacts V Leads V Custom                                | Objects v Tasks v Claims v Accounts v Jane Doe Opportunities v Contrac                                         | ts 🗸 Campaigns 🗸 Assets 🗸 Orders 🗸 Home More 💌 🖋                       |
| Q, Quick Search                                                                                                    | Contact                                                               | The second second second second second second second second second second second second second second second s |                                                                        |
| Life<br>Property                                                                                                    | Ms. Jane Doe                                                          |                                                                                                    | + Follow Edit Delete View Contact Hierarchy 💌                          |
|                                                                                                    | Title Accounting Phone (2) v Email<br>G6/7101<br>Related Details News | Centet Ower                                                                                                    | Activity Chatter                                                       |
| ?                                                                                                    | Contact Owner                                                         | Phone 6647101                                                                                                  | Email                                                                  |
| <ul> <li>Genesys Gplus (Ready)</li> </ul>                                                                                                    | Name<br>Ms. Jane Doe                                                  | Home Phone                                                                                                    | Write an email Compose                                                 |
|                                                                                                    | Account Name                                                          | Mobile                                                                                                    | write an email                                                         |
|                                                                                                    | Title                                                                 | Other Phone                                                                                                    | Filters: All time - All activities - All types                         |
|                                                                                                    | Department                                                            |                                                                                                    | Refresh • Expand All • View All                                        |
|                                                                                                    |                                                                       | <u> </u>                                                                                                    | V Upcoming & Overdue                                                   |
|                                                                                                    | Birthdate                                                             | Email /                                                                                                    | > 🔚 🔄 Inbound call to 1101 🍽 Today 💌                                   |
|                                                                                                    | Reports To                                                            | Assistant                                                                                                    | You have an upcoming task                                              |
|                                                                                                    | Lead Source                                                           | Asst. Phone                                                                                                    | No past activity. Past meetings and tasks marked as done show up here. |
|                                                                                                    | Mailing Address                                                       | Other Address                                                                                                  |                                                                        |
|                                                                                                    | Languages                                                             | Level                                                                                                    |                                                                        |
|                                                                                                    |                                                                       |                                                                                                    |                                                                        |
|                                                                                                    | Created By                                                            | Last Modified By                                                                                               |                                                                        |
|                                                                                                    | Created By /1/2020 1:36 PM                                            | Last Modified By                                                                                               |                                                                        |
|                                                                                                    | Alexander )/1/2020 1:36 PM                                            | Last Modified By<br>Workitem, 1/8/2021 6:04 AM                                                                 |                                                                        |
|                                                                                                    | Alexander )/1/2020 1:36 PM                                            | Lat Modified By                                                                                                |                                                                        |

#### Events that trigger a Salesforce record screen pop

A Salesforce record screen pop typically triggers:

- When an interaction is initiated (ringing call)
- After you have accepted an interaction (establishing a call).
- When you make an outgoing call (dialing a call)

Your administrator sets up Gplus Adapter to trigger screen pops based on different events. The following events might trigger Salesforce record screen pops for different interaction types:

| Interaction type         | Event                                                        |  |
|--------------------------|--------------------------------------------------------------|--|
|                          | Call ringing                                                 |  |
| Voice interaction        | Call accepted and established (if it was previously ringing) |  |
|                          | Call dialing                                                 |  |
| Chat or SMS interaction. | Chat or SMS notification received (Note: For SMS,            |  |

#### Events triggering a Salesforce record screen pop

| Interaction type                  | Event                                                                                                    |  |
|-----------------------------------|----------------------------------------------------------------------------------------------------|--|
|                                   | screen pop appears only for an unassigned contact.<br>When receiving an SMS from an assigned contact<br>in the <b>Communication</b> tab, no screen pop is<br>displayed) |  |
|                                   | Chat or SMS notification accepted                                                                                                    |  |
|                                   | Email notification received                                                                                                    |  |
| Email interaction                 | Email notification accepted                                                                                                    |  |
|                                   | Email reply created                                                                                                    |  |
|                                   | New outgoing Email created                                                                                                    |  |
| Open modia interaction            | Open media (workitem) notification received                                                                                                    |  |
| Open media interaction            | Open media (workitem) notification accepted                                                                                                    |  |
| Outbound interaction              | Clicking Get Record                                                                                                    |  |
| Outbound Push-Preview interaction | Outbound record notification accepted                                                                                                    |  |

#### Salesforce record screen pop types

Your administrator can set up different Salesforce record screen pop types for when a call is ringing or when you accept an interaction. This feature supports voice and digital channels interactions. Adapter supports the following Salesforce record screen pop types:

- A configured Salesforce Object such as Salesforce contact.
- A Salesforce flow.
- A webpage (URL), which might open in a new tab or window.
- An object home, such as the list of recently viewed contacts.
- A Salesforce list; for example, the All Contacts list.
- The **Search Results** screen pop, containing the search results based on case information such as the contact name.
- The New Account dialog box.

#### Important

Screen pop by Object Type is supported only for Salesforce Lightning.

#### Outbound campaigns

The Outbound Campaign calling list correctly updates only if you dial from Agent Workspace. The calling list is not updated if you dial by using a click-to-dial phone number field in Salesforce because this action is not considered to be an Outbound Campaign call.

## Related documentation

• To learn how to handle interactions, see the Genesys Agent Workspace help.